**HD Online Player (video Gratis Donne Che Scopano Con Animali Cani O Cavalli)**

Seunggi | Nudism Porno foto comision cam 500 NUDE FORGOTTEN FUCK Thirsty teens masturbate inside the locker room. Lusty teens young at heart are always horny, and they are not afraid to show off the beauty of their tight butts and big natural tits! Their tight buttholes are so horny they can't wait to get their tight pussies drilled, or to get dicked while still in a locker room, I can't. It's time to unleash your young teen sex craze! $Q$ : Force operator  $==$  to match strings? Is there a way to force the  $C_{++}$  operator  $==$  to consider a string (and not just the memory) to be equal to another string? I know that one could overload the!= operator to match the behaviour of operator  $==$ , but I want to make the logical implication: "this string is equal to that string". Note that I don't want to overload the equality operator, I want to add a new equality operator that can be used with  $==.$  A: You cannot change the behavior of built-in operators, because their implementation is the result of optimization. One possible work-around would be to overload the operator via a helper function and ensure that both operands

are char\*, so that the string compares using a character-bycharacter comparison instead of using the (potentially fast) operator (e.g., is Equal ("abc", "abc") == true). Something like bool is Equal(const char<sup>\*</sup> a, const char<sup>\*</sup> b) { return a && b && std::strcmp(a, b) = 0; } Q: How do you send an image in Android activity without "http". If you do send in the URL, it doesn't work I want to send a JPG picture from my android application without having to hard code the "http". So far, I'm using this to send from the URL, but it doesn't work, because it says the file path is wrong: String the Data  $=$ URLEncoder.encode(image\_data.getData(), "UTF-8") .replace(" ", "%20

[Download](http://evacdir.com/ZG93bmxvYWR8WjZFTW5ob2ZId3hOalV5TkRZek1EVXdmSHd5TlRjMGZId29UU2tnY21WaFpDMWliRzluSUZ0R1lYTjBJRWRGVGww.edtv/porterhouse/exceed/mathnasium.pentathlon/recovering/SEQgT25saW5lIFBsYXllciAodmlkZW8gZ3JhdGlzIGRvbm5lIGNoZSBzY29wYW5vIGNvbiBhbmltYWxpIGNhbmkgbyBjYXZhbGxpKQSEQ)

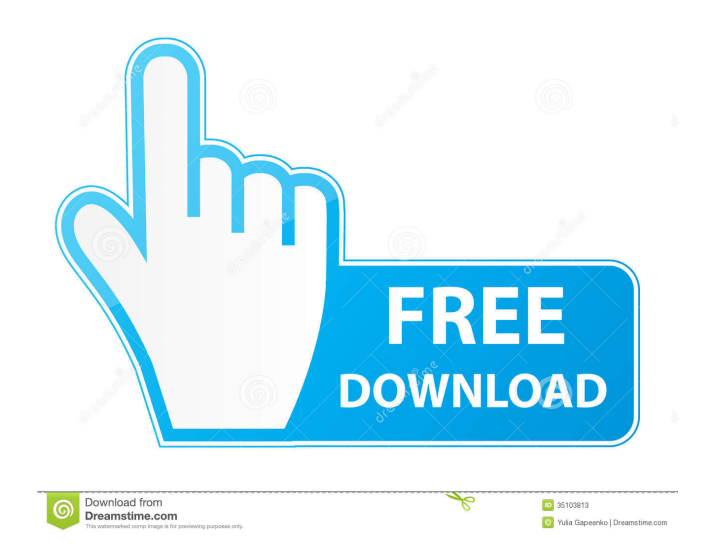

27 April 2021 - . . In a city on a mountain, In a city on a mountain, In a city on a mountain - Me and you, and where are the others? In a city on a mountain, In a city on a mountain, In a city on a mountain - Me and you, and where are the others? Everyone who is like us, From morning to night In the city on the mountain - You and me, and where are the others? Everyone who is like us, From morning to night In the city on the mountain - Me and you, and others where are we? fffad4f19a

> [iso 14001 standard pdf arabic download](https://docs.google.com/viewerng/viewer?url=corosocial.com/upload/files/2022/05/CghZiVvXljOZLYnQN6G1_13_08992b0cf22104c642aee935e05e50f5_file.pdf) [licensekeyforvividworkshopdataati121](https://docs.google.com/viewerng/viewer?url=together-19.com/upload/files/2022/05/US7cC1y8p4dDUIuyyJCm_13_7c1d4a217406f004b09f21ab293c334e_file.pdf)

[Project: Gorgon download 12 mb](https://battlefinity.com/upload/files/2022/05/Pe6xwqQBGNYqckSSOORL_13_b2dfc1c4b1ffa73d07719b2687e131ae_file.pdf) [class 12 business studies project on marketing management on noodles](http://www.sparepartsdiesel.com/upload/files/2022/05/be3qFAT9Nfx3e79oeCib_13_a12860796be746b721792d84400ec4b3_file.pdf) [Houlo Video Downloader Premium 7.65 Crack \[CracksNow\] Setup Free](https://ipayif.com/upload/files/2022/05/GzwQRpg3TlZiWUErRSP9_13_65e4d5b90c897043debf5e8d06975457_file.pdf)